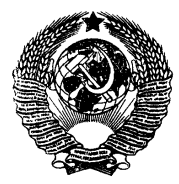

# ГОСУДАРСТВЕННЫЙ СТАНДАРТ<br>СОЮЗА ССР

### ГОСУДАРСТВЕННАЯ СИСТЕМА ОБЕСПЕЧЕНИЯ ЕДИНСТВА ИЗМЕРЕНИЙ

# ОТНОСИТЕЛЬНАЯ ДИЭЛЕКТРИЧЕСКАЯ ПРОНИЦАЕМОСТЬ И ТАНГЕНС УГЛА ПОТЕРЬ ТВЕРДЫХ ДИЭЛЕКТРИКОВ

МЕТОДИКА ВЫПОЛНЕНИЯ ИЗМЕРЕНИЙ В ДИАПАЗОНЕ ЧАСТОТ 109-1010 Гц

# **ГОСТ 8.544-86**

Издание официальное

ГОСУДАРСТВЕННЫЙ КОМИТЕТ СССР ПО СТАНДАРТАМ

Москва

# РАЗРАБОТАН Государственным комитетом СССР по стандартам

# ИСПОЛНИТЕЛИ

В. А. Валенкевич (руководитель темы); С. К. Артамонова; Т. В. Отрошок

# ВНЕСЕН Государственным комитетом СССР по стандартам

Член Госстандарта Л. К. Исаев

УТВЕРЖДЕН И ВВЕДЕН В ДЕЙСТВИЕ Постановлением Государственного комитета СССР по стандартам от 31 марта 1986 г. № 845

**OKCTV 0008** 

ГОСУДАРСТВЕННЫЙ СТАНДАРТ  $C$  O HO  $3$  A CCP

Государственная система обеспечения единства измерений **FOCT** ОТНОСИТЕЛЬНАЯ ДИЭЛЕКТРИЧЕСКАЯ ПРОНИЦАЕМОСТЬ И ТАНГЕНС УГЛА ПОТЕРЬ 8.544-86 ТВЕРДЫХ ДИЭЛЕКТРИКОВ Методика выполнения измерений в диапазоне частот 109-1010 Гц Взамен State system for ensuring the uniformity ГОСТ 12723-67. of measurements Relative dielectric permittivity MM 367-83 and the loss tangent of solid dielectrics Procedure of measure  $-$  ments from 10<sup>9</sup> to 10<sup>10</sup> Hz

## Постановлением Государственного комитета СССР по стандартам от 31 марта 1986 г. № 845 срок введения установлен

 $c 01.01.87$ 

Настоящий стандарт устанавливает методики выполнения измерений относительной диэлектрической проницаемости в и тангенса угла диэлектрических потерь tg б твердых диэлектриков:

с относительной диэлектрической проницаемостью  $\varepsilon$  от 1.5 до 200 и тангенсом угла диэлектрических потерь tg  $\delta$  or 1.10<sup>4</sup> до  $1.10^{-2}$  в диапазоне частот 9.10<sup>9</sup> — 10<sup>10</sup> Гц при использовании метода «вариации длины резонатора»;

с относительной диэлектрической проницаемостью в от 2 до 40 и тангенсом угла диэлектрических потерь tg  $\delta$  or 5-10-5 до 1-10-3 в диапазоне частот  $10^9 - 10^{10}$  Гц при использовании метода «вариации частоты и типов колебаний».

Относительные погрешности измерения при доверительной вероятности 0,99 не должны превышать:

при использовании метода «вариации длины резонатора»;

 $\pm 1$  % для є от 1,5 до 5;

 $\pm 2\%$  для  $\varepsilon$  or 5 до 20;

 $\pm 3\%$  для в более 20;

 $\pm (15 + \frac{2 \cdot 10^{-3}}{te\delta})\% - \pi \pi \pi t g \delta$ ;

произведение  $\epsilon$ -tg  $\delta$  — не более 0.2;

при использовании метода «вариации частоты и типов колебаний»:  $\pm 0.3$   $V \in \% -$  для  $\varepsilon$ ;

$$
\pm (20 + \frac{10^{-3}}{\lg \delta})\% - \text{AIA }\, \text{tg\,}.
$$

Издание официальное

Перепечатка воспрещена

## 1. СРЕДСТВА ИЗМЕРЕНИИ И ВСПОМОГАТЕЛЬНЫЕ УСТРОЙСТВА

1.1. При выполнении измерений должны быть применены следующие средства измерений:

 $CBY$  типов  $\Gamma$ 4—78,  $\Gamma$ 4—79,  $\Gamma$ 4—80,  $\Gamma$ 4—81,  $\Gamma$ 4—82,  $\Gamma$ 4—83, с диапазоном частот от 1,1 до 10,5 ГГц и нестабильностью частоты выходного сигнала за любые 15 мин работы, не превышающей 3-10-4;

частотомер электронно-счетный типа Ч3-54 с преобразователем ЯЗЧ-57 с диапазоном измеряемых частот 0,7— 12 ГГц и относительной погрешностью измерения частоты синусоидальных сигналов, не превышающей  $\pm 5.10^{-7}$ ;

аттеню атор волноводный поляризационный типа Д3-33А с погрешностью измерения, не превышающей ±0,1 дБ;

детекторная головка типа Э7—6, КСВН не более 1,5;

ферритовые вентили типа Э6—44, КСВН не более 1,5;

микроамперметр типа М95 по ГОСТ 8711—60, класса точности 1,5;

анализатор спектра типа СЧ-27 с диапазоном частот  $0.01$ -39,6 ГГц;

измерительные ячейки;

типа ОР-2М (справочное приложение 1);

типов ИЯМТ-1К, ИЯМТ-2К (справочное приложение 2);

прижимное устройство (справочное приложение 3).

Примечание. Допускается применять средства измерений, точность которых не менее указанной в стандарте.

### 2. МЕТОДЫ ИЗМЕРЕНИЙ

2.1. Измерения относительной диэлектрической проницаемости е и тангенса угла диэлектрических потерь tg 6 образцов, имеющих форму диска, следует выполнять методом «вариации длины резонатора» или методом «вариации частоты и типов колебаний».

2.2. Метод «вариации длины резонатора»

2.2.1. Метод определения относительной диэлектрической проницаемости е основан на измерении разности резонансных длин резонатора до и после помещения в резонатор образца диэлектрика при фиксированной частоте измерения. Для измерений должен быть применен круглый цилиндрический резонатор, в котором возбуждается магнитный тип колебаний  $H_{01p}$ , где  $p$  - число полуволн, укладывающихся по длине резонатора, и оно может меняться от 2 до 5.

2.2.2. Метод определения тангенса угла диэлектрических потерь tg $\delta$  основан на измерении изменения интенсивности сигнала, проходящего через резонатор, при помещении в него образца диэлектрика.

2.3. Метод «вариации частоты и типов колебаний»

2.3.1. Метод измерения относительной диэлектрической проницаемости е основан на сравнении спектра резонансных частот резонатора до и после помещения образца диэлектрика. Для измерений должен быть применен цилиндрический резонатор, в котором возбуждается электрический тип колебаний Е<sub>тл0</sub>, где индексы т и определяют азимутальное и радиальное распределение полей.

2.3.2. Метод измерения тангенса угла диэлектрических потерь t g 6 основан на сравнении нагруженных добротностей пустого резонатора и резонатора с образцом диэлектрика.

#### 3. ТРЕБОВАНИЯ БЕЗОПАСНОСТИ

3.1. При выполнении измерений относительной диэлектрической проницаемости в и тангенса угла диэлектр ческих потерь tg  $\delta$ должны быть соблюдены следующие требования безопасности:

к измерениям допускаются лица, прошедшие инструктаж по технике безопасности при работе с электро- и СВЧ-радиоизме рительными приборами;

корпуса всех приборов, используемых при измерениях, должны быть заземлены;

в помещении, где проводят измерения, не должно быть газов и паров веществ, вызывающих коррозию металлических деталей;

отсоединять шины заземления, подключать или отключать межблочные и соединительные кабели следует только при выключенных приборах.

#### 4. УСЛОВИЯ ВЫПОЛНЕНИЯ ИЗМЕРЕНИЙ

4.1. При выполнении измерений должны быть соблюдены следующие условия:

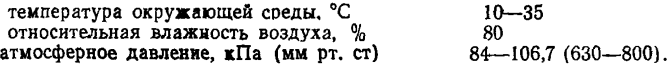

Изменение температуры в помещении за время измерений не должно превышать ±2°С.

### 5. ПОДГОТОВКА К ВЫПОЛНЕНИЮ ИЗМЕРЕНИЙ

5.1. При подготовке к выполнению измерений методом «вариации длины резонатора» должны быть проведены следующие работы:

собирают измерительную установку по схеме, приведенной на черт. 1;

2 Зак 1183

все приборы, входящие в состав установки, подготавливают к работе в соответствии с технической документацией (далее  $-$  TII) на них:

образцы твердых диэлектриков подготавливают к измерениям в соответствии с обязательным приложением 4:

генератор СВЧ настраивают на выбранную частоту диапазона, контроль частоты осуществляют по частотомеру:

измеряют постоянную связи у резонатора, входящего в состав измерительной ячейки ОР-2М:

поршень опускают вниз до упора и, плавно перемещая его вверх настраивают резонатор в резонанс, по лимбу микрометрической головки поршня с погрешностью  $\pm 0.1$  мм измеряют резонансную длину резонатора  $l_1$  и снимают показания миллиамперметра (индикатора выходного уровня)  $\alpha_1$ ;

затем от точки первого резонанса поршень перемещают дальше вверх до получения второго резонанса и измеряют  $l_2$  и  $\alpha_2$ ;

вычисляют постоянную связи резонатора у

$$
\chi = \frac{M}{\sqrt{\frac{\alpha_1}{\alpha_2}} - 1} - 2(M+1),
$$
 (1)

где  $M=0,186$   $\left(\frac{\lambda_{\rm B}}{R}\right)$ 

 $\lambda_{\rm a} = 2(l_2 - l_1)$  — длина волны в резонаторе, мм; - радиус резонатора, мм.

Примечание. Изменение частоты генератора за время измерений не должно превышать 100 кГц.

> Схема установки для измерения относительной диэлектрической проницаемости в и тангенса угла диэлектрических потерь  $tg\delta$ образцов методом «вариации длины резонатора»

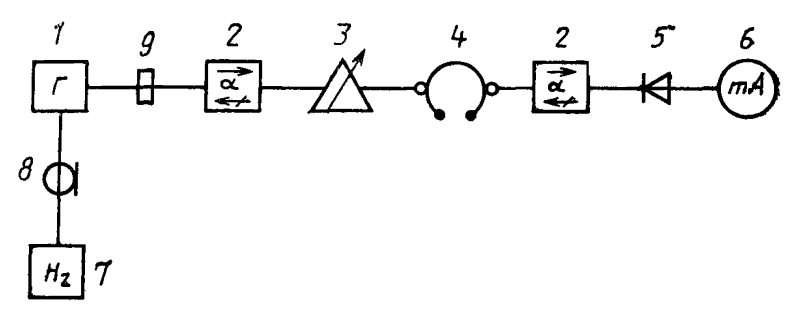

1-генератор СВЧ типа Г4-83; 2-ферритовый вентиль типа 36-44; 3-волновод-1—генератор СБ-я типа 14—85; 2—ферритовым вентиль типа 30—44; 3—волювод-<br>ный полярызационный аттенкоатор типа  $\Box 3-33A$ ; 4—намерительная дчейка типа<br>OP-2M; 5—детекторная головка типа 37—6; 6—микроамперметр типа M95<br>(10 типа ЯЗЧ-87; 8-коаксиальный проводник: 9-волновод

**5.2. При подготовке к выполнению измерений методом «вариации частоты и типов колебаний» должны быть проведены следующие работы:**

**собирают измерительную установку по схеме, приведенной на черт. 2.**

> **Схема установки для измерения** относительной диэлектрической проницаемости е и тангенса угла диэлектрических потерь  $tg\delta$  образцов методом «вариации частоты и типов колебаний»

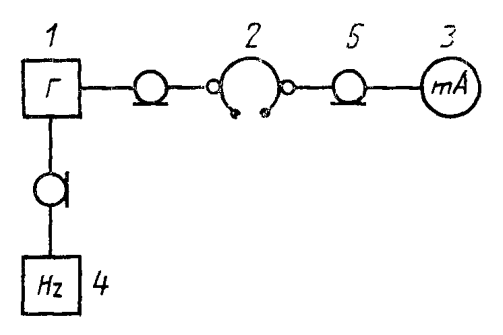

1—набор генераторов СВЧ типа Г4-78 — Г4-83;<br>2—нэмерительная ячейка типа ИЯМТ-1К или<br>ИЯМТ-2К; 3—нализатор сиектра типа С4-60<br>или микроамперметр типа М95; 4—электронно-<br>счетный частотомер типа Ч3-54 с преобразова-<br>телем тип

Черт. 2

**Примечание. При измерении относительной диэлектрической проницаемости е от 2 до 4 в установку включают ячейку ИЯМТ-1К, относительной диэлектрической проницаемости е от 4 до 40 — ячейку ИЯМТ-2К;**

все приборы, входящие в состав установки, подготавливают к работе в соответствии с ТД на них;

образцы твердого диэлектрика подготавливают к измерениям в соответствии с обязательным приложен нем 5.

## б. ВЫПОЛНЕНИЕ ИЗМЕРЕНИЯ

6.1- При выполнения измерений относительной диэлектрической проницаемости є методом «вариации длины резонатора» должны быть выполнены следующие операции:

настраивают резонатор в резонанс (объем резонатора максимален);

измеряют резонансную длину резонатора без образца  $l_0$  с погрешностью  $\pm 0.01$  мм;

помещают в резонатор образец диэлектрика;

перемещают поршень резонатора плавно до настройки в резонанс;

измеряют резонансную длину резонатора с образцом  $l_1$  с погрешностью ±0,01 мм;

вычисляют смещение *L* по формуле

$$
\overline{L}=l_0-l_{\varepsilon}\ .
$$
 (2)

Примечание Измерения проводят не менее шести раз, поворачивия после каждого измерения образец вокруг оси на 60°,

вычисляют среднее арифметическое из результатов измерений

6.2. При выполнении измерений тангенса угла диэлектрических потерь tg6 должны быть выполнены следующие операции:

настраивают резонатор в резонанс;

устанавливают при помощи аттенюатора уровень сигнала на индикаторе выходного уровня; показания индикатора должны составлять не менее 50 % его шкалы;

отсчитывают введенное затухание *А0* по шкале аттенюатора с погрешностью ±0,1 дБ;

помещают в резонатор образец диэлектрика;

настраивают резонатор в резонанс, плавно перемещая поршень;

уменьшают ослабление, введенное аттенюатором, до тех пор, пока показания индикатора не станут такими же, как до введения образца;<br>отсчитывают

показания аттенюатора  $A_6$  с погрешностью  $\pm 0.1$  дБ;

вычисляют ослабление, вносимое образцом диэлектрика в измерительный тракт по формуле

$$
A = A_0 - A_\varepsilon \tag{3}
$$

Примечание Измерения проводят не менее шести раз, вычисляют среднее арифметическое из результатов измерений

6.3. При выполнении измерений относительной диэлектрической проницаемости е методом «вариации частоты и типов колебаний» должны быть выполнены следующие операции:

помещают образец диэлектрика в измерительную ячейку, наложив на торцевые поверхности ячейки электроды из фольги, резиновые прокладки, крышки;

устанавливают ячейку на платформу прижимного устройства и создают давление на крышку ячеики не менее 4-10<sup>4</sup> Н/м<sup>2</sup> (20 делений шкалы индикатора прижимного устройства);

включают ячейку в измерительную установку, подключив гене-

ратор, позволяющий проводить измерения на нижней частоте диапазона измерительной ячейки:

перестраивают частоту генератора, начиная с нижних частот до получения сигнала на индикаторе выходного уровня.

Примечание. Если в диапазоне частот генератора резонанса нет, применяют генератор следующего диапазона

определяют резонансную частоту  $f_{\epsilon_1}$  по частотомеру, плавно перестраивая частоту генератора в области резонанса, с погрешностью  $\pm 0.5$  МГц;

измерения проводят не менее трех раз;

вычисляют среднее арифметическое, округляя результат **IO**  $\pm 0.5$  M $\Gamma$ u:

рассчитывают  $\varepsilon_1$  по формуле (4), полагая  $B_n = B_1$ 

$$
\varepsilon_n = \left(\frac{B_n f_0}{B_1 f_{\varepsilon_n}}\right)^3 \ n = 1, 2... \tag{4}
$$

где  $f_0$  — резонансная частота пустой измерительной ячейки, соответствующая типу колебаний  $E_{010}$ , приведена в нормативно-технической документации на измерительную ячейку;

 $B_n$  — значения корней функции Бесселя на соответствующих типах колебаний приведены в справочном приложении 6;

зная относительную диэлектрическую проницаемость е, рассчитывают последующие дискретные частоты диапазона измерительной ячейки, на которых возможно измерение, по формуле

$$
f_{e_n} = \frac{C \cdot B_n}{\pi D V \epsilon} \quad , \tag{5}
$$

где  $C$  — скорость света, мм/с;

 $D$  - диаметр измерительной ячейки, мм, приведен в нормативно-технической документации на измерительную ячейку;

определяют резонансные частоты  $f$ , перестраивая частоту генератора в области резонанса, с погрешностью ±0,5 МГц;

вычисляют среднее арифметическое из результатов измерений; рассчитывают  $\varepsilon_n$  по формуле (4).

Примечания:

1. Измерения следует проводить только на тех частотах, в окрестности которых в пределах 20-30 МГц отсутствуют другие резонансы.

2. Если значение относительной диэлектрической проницаемости в перед началом измерений ориентировочно известно с погрешностью Де, диапазон перестройки частоты следует ограничить снизу частотой, рассчитанной по формуле (5), при  $B_n = B_1$  и  $\varepsilon = \varepsilon_{\text{max}} + \varepsilon_{\Delta}$ , где  $\varepsilon_{\text{max}}$  — известное значение относительной диэлектрической проницаемости материала образца.

6.4. При выполнении измерений тангенса угла диэлектрических потерь tg & методом «вариации частоты и типов колебаний» должны быть выполнены следующие операции:

измеряют резонансные частоты, соответствующие типам колебаний  $E_{mn0}$ ,  $\dot{f}$ , (аналогично указанному в п. 6.3);

изменяя частоту генератора в большую и меньшую стороны от  $f_{\epsilon_n}$ , определяют частоты  $f_1$  и  $f_2$ , при котсрых уровень сигнала по индикатору выходного уровня составляет половину уровня при час-TOTE  $f_{\epsilon}$ ,

определяют частотную ширину резонансной кривой

$$
\Delta f = |f_1 - f_2|; \tag{6}
$$

измерения проводят не мене трех раз, вычисляя среднее арифметическое значение резонансной частоты  $\bar{f}_e$  и ширины резонансной кривой  $\Delta \overline{h}$ округляя результат до  $\pm 0.5$  МГц;

рассчитывают нагруженную добротность ячейки по формуле

$$
Q_{\varepsilon_n} = \frac{\bar{f}_{\varepsilon_n}}{\Delta \bar{f}} \,, \tag{7}
$$

а тангенс угла диэлектрических потерь по формуле

$$
\operatorname{tg} \delta = \frac{1}{1,3Q_{\varepsilon_n}} - \frac{1}{Q_0} \sqrt{\frac{1}{\varepsilon} \frac{f_0}{f_{\varepsilon}}},\tag{8}
$$

где  $Q_0$  — нагруженная добротность пустого резонатора приводится в нормативно-технической документации на ячейку;

1,3 - коэффициент добротности, определяется как отношение нагруженных добротностей резонатора, заполненного диэлектриком, с металлическими крышками и электродами из фольги.

### 7. ОБРАБОТКА РЕЗУЛЬТАТОВ ИЗМЕРЕНИЙ

7.1. При использовании метода «вариации длины резонатора» относительную диэлектрическую проницаемость в вычисляют с точностью до трех значащих цифр по формуле

$$
\epsilon = \left(\frac{\lambda}{\lambda_{\kappa p}}\right)^2 + \left(\frac{x\lambda}{2\pi d}\right)^2, \qquad (9)
$$

где  $\lambda_{\kappa 0} = 1{,}640{\cdot}R$  — критическая длина волны, мм;

- $\overline{R}$  радиус резонатора, мм;
- λ длина волны на частоте измерения, мм;
- $d$  толщина образца диэлектрика, мм;
- $x$  безразмерная величина, определяемая уровнем

$$
\frac{\lg x}{x} = \frac{\lg \beta_0 (L + d)}{\beta_0 d} \tag{10}
$$

где  $L$  — смещение, измеренное в п. 6.1, мм;

 $\beta_0 = \frac{2\pi}{\lambda_B}$  — фазовая постоянная, мм<sup>-1</sup>;

 $\lambda_{\rm B}$  — длина волны в резонаторе, измеренная по п. 5.1, мм.<br>7.2. При использовании метода «вариации длины резонатора»

тангенса угла диэлектрических потерь tg б вычисляют с точностью до двух значащих цифр по формуле

$$
\operatorname{tg} \delta = K_A \left( 10^{\frac{A}{20}} - \eta \right),\tag{11}
$$

где  $A$  — ослабление, вносимое образцом диэлектрика, измеренное по п. 6.2. дБ:

$$
K_A = \frac{\varphi(x)}{\varepsilon} \cdot \frac{l_0}{d} \cdot \frac{1}{Q_0} \t{,} \t(12)
$$

где

$$
\varphi(x) = \frac{n^2 + \text{tg}^2 x}{1 + \text{tg}^2 x - \frac{\text{tg} x}{x}}; \\
n^2 = \left(\frac{x}{\beta_0 d}\right)^2;
$$

- $l_0$  резонансная длина резонатора без образца, мм;
- Q<sub>0</sub> нагруженная добротность резонатора без образца диэлектрика;
	- $d$  толщина образца диэлектрика, мм.

п вычисляют с точностью до двух-трех значащих цифр по формуле

$$
\eta = \frac{1 + \frac{P_{\text{top}}^e}{P_{\text{top}}} + \frac{P_{\text{fok}}^e}{P_{\text{fok}}} + \chi}{2 + \frac{P_{\text{fok}}}{P_{\text{top}}} + \chi},
$$
\n(13)

- где  $P_{\text{top}}^*$  потери в терцевой стенке, к которой примыкает образец диэлектрика;<br> $P_{\text{top}}$  — потери в противоположной торцевой стенке;
	-
	- $P_{\text{low}}^*$  потери в боковой стенке резонатора с образцом диэлектрика;
	- $P_{\text{dow}}$  потери в боковой стенке резонатора без образца диэлектрика;
		- постоянная связи резонатера (см. п. 5.1).  $\mathbf{x}$

Отношение потерь вычисляют с точностью до трех значаших цифр по формулам: and the control

$$
\frac{P_{\text{rop}}^{\text{e}}}{P_{\text{rop}}} = \frac{n^2(1 + \text{tg}^2 x)}{n^2 + \text{tg}^2 x};
$$
 (14)

$$
\frac{P_{\text{box}}^{\varepsilon}}{P_{\text{rop}}} = \frac{l_{\varepsilon}}{R} \left(\frac{\lambda_{\text{B}}}{\lambda_{\text{kp}}}\right)^{2};\tag{15}
$$

$$
\frac{P_{60x}}{P_{\text{rop}}} = \frac{l_0}{R} \left(\frac{\lambda_{\text{B}}}{\lambda_{\text{kp}}}\right)^2 \,, \tag{16}
$$

- **где** *R —* **радиус резонатора, мм;**
	- *U* **резонансная длина резонатора с образцом диэлектрика, мм.**

Примечания.

1. Радиус резонатора *R* и нагруженная добротность Qo должны быть указаны в нормативно-технической документации.

2. При оценочных измерениях тангенса угла диэлектрических потерь tg б можно принять  $n = 1$ .

3. При измерениях тангенса угла диэлектрических потерь  $tg 8 > 0,001$  потери на связь можно не учитывать, т. е. при расчетах принимать  $X=0$ .

Программа расчета относительной диэлектрической проницаемости е и тангенса угла диэлектрических потерь tg б на ЭВМ приведена в справочном приложении 7.

**7.3. При использовании метода «вариации частоты и типов колебаний» относительную диэлектрическую проницаемость е вычисляют с точностью до трех значащих цифр по формуле (4) и тангенс угла диэлектрических потерь tg б с точностью до двух значащих цифр по формуле (8).**

ПРИЛОЖЕНИЕ 1 Справочное

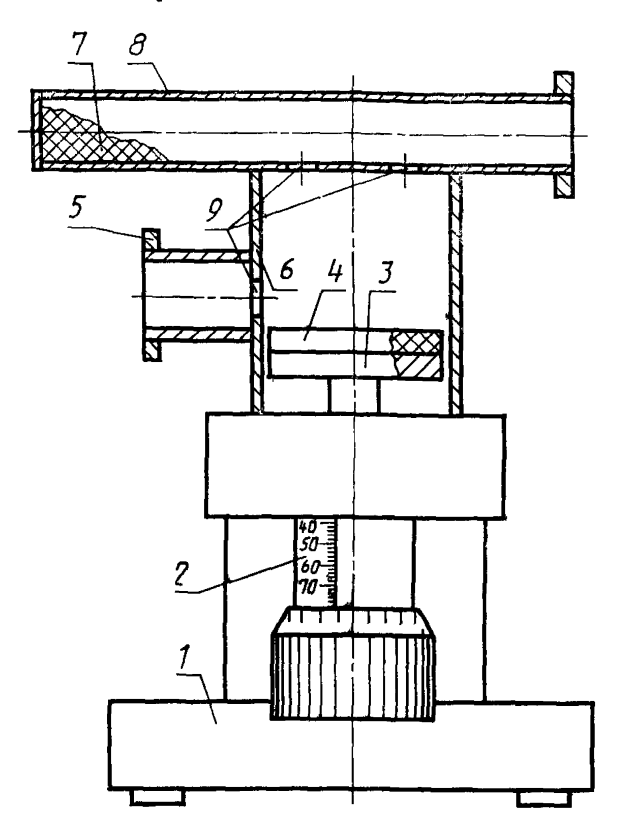

# Измерительная ячейка типа OP-2M

I-основание; 2-микрометрическая головка; 3-поршень; 4-<br>образец диэлектрика; 5-фланец; 6-резонатор; 7-поглоти-<br>тель; 8-волновод; 9-отверстия связи

Диапазон измеряемых значений относительной диэлектрической проницае-<br>мости в от 1,5 до 200, тангенса угла диэлектрических потерь tg  $\delta$  or 1.10-4<br>до 1.10-2;

произведение гер б не более 0,2.

ПРИЛОЖЕНИЕ 2 Справочное

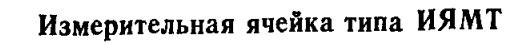

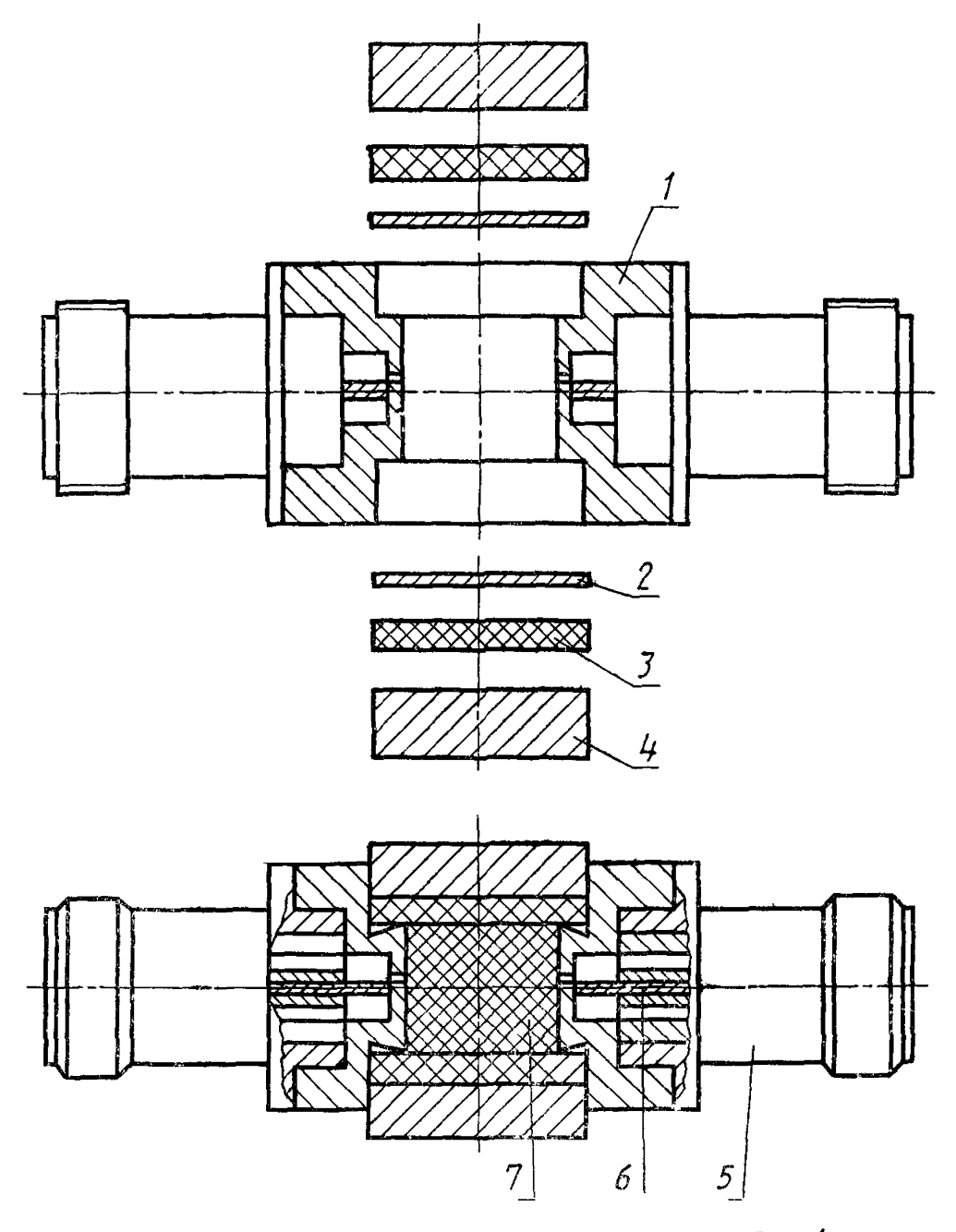

1-корпус ячейки 2-электрод из фольги, 3-резиновая прокладка; 4-крыш-<br>ьа, 5-коакскальный разъем; 6-возбуждающий элемент; 7-образец диэлектрика

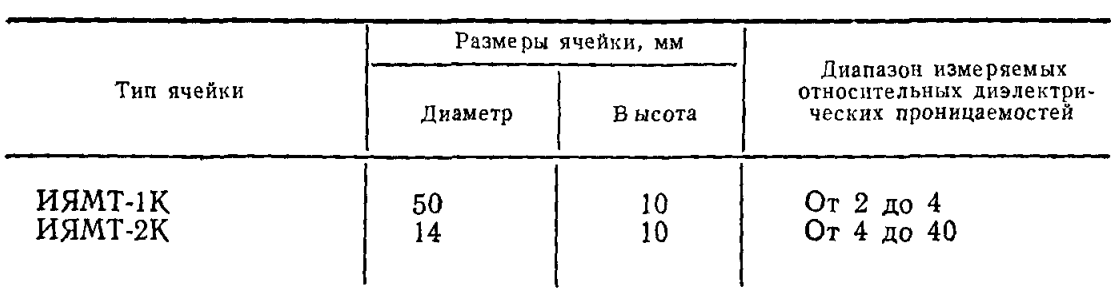

# Технические характеристики ячеек ИЯМТ

# *ПРИЛОЖЕНИЕ* 5 *Справочное*

# Прижимное устройство

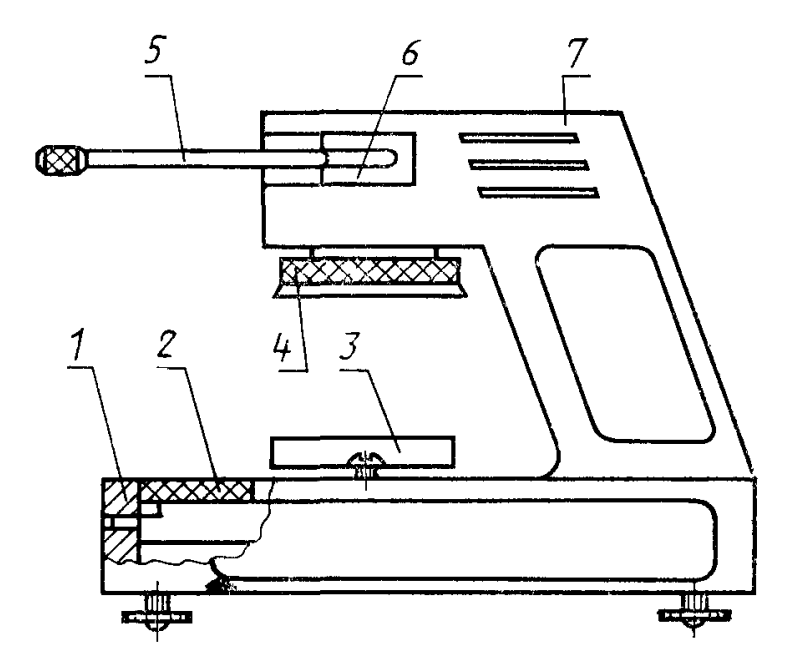

*1—***основание;** *2***—часовой индикатор;** *3—***платформа; 4—плавающая прижимная платформа; 5—ручка управления; 6—винтовая пара; 7—корпус**

*ПРИЛОЖЕНИЕ 4 Обязательное*

# ПОДГОТОВКА ОБРАЗЦОВ ДИЭЛЕКТРИКОВ ПРИ ИСПОЛЬЗОВАНИИ МЕТОДА «ВАРИАЦИИ ДЛИНЫ РЕЗОНАТОРА»

1. Образец диэлектрика должен быть выполнен в форме диска диаметром  $50-0.025$  мм (см. чертеж).

2. Отклонение от параллельности торцов образца не более 0,03 мм, отклонение от перпендикулярности боковой поверхности к торцу не более 0,05 мм.

3. Высоту образца *d* вычисляют по формуле

$$
d=0,5m\frac{\lambda}{\sqrt{\epsilon-\frac{\lambda}{1\cdot 64\cdot R}}}
$$

 $\tau$ де  $\lambda$  — длина волны на частоте измерения, мм;

 $R$  — радиус резонатора, мм;

 $m$  — целое число, равное 1, 2, 3 ...

Высоту образца можно округлить до целого числа, но не более чем на  $0, 1d$ 

 $\pm$   $\frac{1}{m}$ 

Предпочтительнее для измерений использовать образцы диэлектриков с та**ким** значением  $d$ , чтобы  $m = 1$ .

Примечания:

1. Предварительное измерение можно проводить на образцах толщиной  $1 - 2$  MM.

2. Высоту образца измеряют в десяти точках, указанных на чертеже с погрешностью не более ±0,01 мм. Вычисляют среднее арифметическое значение этих измерений.

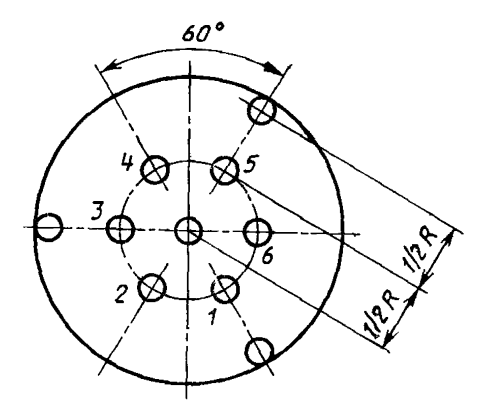

4. Обработка образцов не должна изменять свойств материала. Способ обработки должен быть указан в НТД на материал.

5. Нормализация и кондиционирование образцов — по ГОСТ 6433.1—71.

# ПОДГОТОВКА ОБРАЗЦОВ ДИЭЛЕКТРИКОВ ПРИ ИСПОЛЬЗОВАНИИ МЕТОДА «ВАРИАЦИИ ЧАСТОТЫ И ТИПОВ КОЛЕБАНИЙ»

1. Образец твердого диэлектрика должен быть выполнен в форме диска с размерами, указанными в таблице.

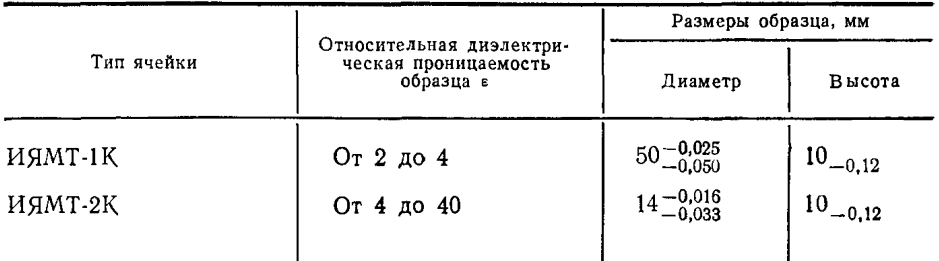

2. Отклонение от параллельности торцев образца — не более 0.03 мм, отклонение от перпендикулярности боковой поверхности к торцу — не более 0,03 мм, микронеровности на торцевой поверхности образца — не более 0,5 мкм.

3. Высоту образца измеряют не менее чем в десяти точках, равномерно распределенных по поверхности образца.

4. Диаметр образца измеряют не менее чем в шести направлениях, расположенных под одинаковыми углами по отношению друг к другу.

5. Обработка образцов не должна изменять свойств материала. Способ обработки должен быть указан в нормативно-технической документации на материал.

6. Нормализация и кондиционирование образцов по ГОСТ 6433.1—71.

# ПРИЛОЖЕНИЕ 6 Справочное

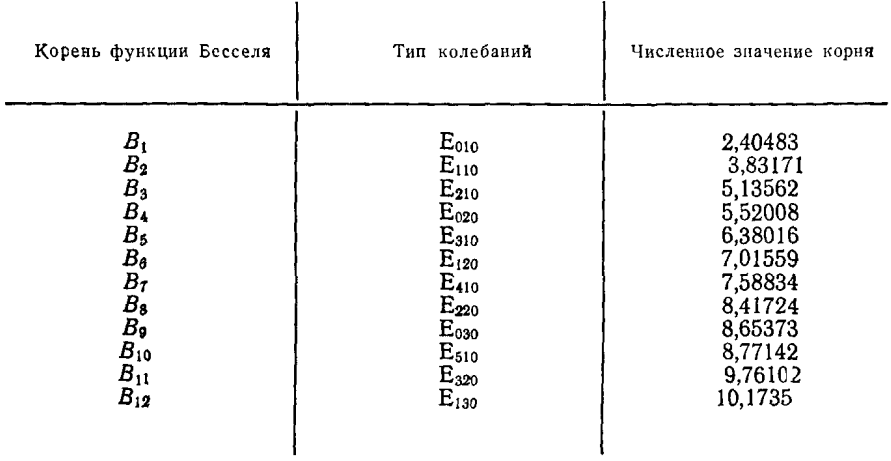

# Значения корней функции Бесселя

### ПРОГРАММА РАСЧЕТА ОТНОСИТЕЛЬНОЙ ДИЭЛЕКТРИЧЕСКОЙ ПРОНИЦАЕМОСТИ в И ТАНГЕНСА УГЛА ДИЭЛЕКТРИЧЕСКИХ ПОТЕРЬ tg δ ПРИ ИСПОЛЬЗОВАНИИ МЕТОДА «ВАРИАЦИИ ДЛИНЫ РЕЗОНАТОРА»

DIMENSION E  $(2\mathbb{Z})$ , TGD  $(2\mathbb{Z})$ INTEGER Q%  $P = 31415927 * 2$ READ (5.91) R. ALI, AL2, Q% 91 FORMAT (3F7 2,15) PRINT 92, R, AL1, AL2, Q0 92 FORMAT (2X, 2HR =  $F62.5$  H AL1 =  $F62.5$  H AL2 =  $F62.4$  H Q $\ell$  =  $F61.5$ ) PRINT<sub>93</sub> 93 FORMAT (2X, 30 (2H\*\*)) 1 READ  $(5.94. END = 77777)$  D, ALZ, ALE, BLZ, ANZ, ANE, EMAX 94 FORMAT (7F93) PRINT 95, D, ALZ, ALE, BLB, ANZ, ANE, EMAX<br>95 FORMAT (2X, 3H D=, F73,5H ALZ=, F73,5H ALE=, F73,5H BLB=,  $F73. * 5H$  AN $\beta = F73.5$  H ANE =  $F7.3.6$  H EMAX = F5.1) PRINT<sub>96</sub> 96 FORMAT  $(2X, 25 (2H -))$  $AL = ALZ - ALE$  $B/-P/BLB$  $CPL = 164 * R$  $AM = 6186*$  (BLB/R)\*\*3  $AK = AM/(SQRT (AL1/AL2) - 1) - 2*(AM + 1)$  $P2 = ALE/R^* (BLB/CPL)^{**}2$ <br>R3= $ALZ/R^* (BLB/CPL)^{**}2$  $BL = BLB/SQRT$   $(1 + (BLB/CPL)$ \*\*2)  $Z = P^* \emptyset 25$  $Y = B$ /\*  $(L + D)$  $Y = SIN (Y)/(B/A^*D^*COS (Y))$  $M = \emptyset$  $2 M = M + 1$ IF (MLE 52) GO TO 3 PRINT<sub>97</sub> 97 FORMAT (2X, 13HEPS LT EPSMAX) GO TO 1  $3 Z = Z + P/2$  $X1 = Z$  $Y1 = (SIN (X1)/COS (X1))/X1$ IF  $(Y1LEY)$  GO TO 5 4  $Y2 = Y1$  $X2 = X1$  $X1 = X2 - 1E - 1$  $Y1 = (SIN (X1)/COS (X1))/X1$ IF  $(Y1LEY)$  GO TO 6  $GOTO<sub>4</sub>$  $5 X2 = X1 + 1 E - 1$  $Y2 = (SIM (X2) / COS (X2)) / X2$ IF  $(Y2 GT Y)$  GO TO 6  $X1 = X2$  $Y1 = Y2$ 

### 1. Описание задачи

Предложенная программа вычисляет значения относительной диэлектрической проницаемости е и тангенса угла диэлектрических потерь tg б твердых диэлектриков по формулам настоящего стандарта (пп. 71, 7.2). Для решения трансцендентного уравнения

tg x tg  $\beta_0(L-d)$ используется градиентный мегод.  $\beta_0 d$  $\overline{x}$ 

### 2. Описание программы

Программа написана на алгоритмическом языке ФОРТРАН и реализована на ЕС ЭВМ.

В программе используются следующие стандартные функции:

SQRT - вычислить корень квадратный вещественного аргумента;

SIN - вычислить синус угла (вещественный аргумент в радпанах);

COS - вычислить косинус угла (вещественный аргумент в радианах).

За один проход программа обсчитывает одно измерение. Трансляция и реданция программы осуществляются за 11. 16 с. обработка одного измерения осушествляется за 0.78 с.

### 3. Сообщения об ошибках

Программа сообщений об ошибках не вырабатывает.

### 4. Входные данные

Входные данные вводятся по форматам, указанным в программе На входе задаются

- $R$  радиус резонатора R, мм,
- AL1, AL2 показания индикатора  $\alpha_1$  и  $\alpha_2$  (см п 51 настоящего стандарта),  $Q\ell$  — нагруженная добротность резонатора без образца диэлектри  $\kappa$ a  $Q_0$ ,
	- $D$  толщина образца диэлектрика d, мм (см обязательное прило жение  $4$ ).
	- $ALV -$  резонансная длина резонатора без образца днэ ектрика  $l_0$ , мм  $(cM \pi 61)$ ,
	- ALE резонансная дина резонатора с образцом диэтектрика  $l_{\epsilon}$ , мм  $(cM \cap 61),$
	- $BLB \mu\mu$ ина волны в резонаторе  $\lambda_B$ , мм (см п 5.1);
- ANØ, ANE ослабление, введенное аттенюатором до и после помещения об разца диэтектрика в резонатор  $A_0$ ,  $A_\varepsilon$ , дБ (см п 62),
	- ЕМАХ предполагаемая максимальная относительная диэлектрическая проницаемость в образца диэлектрика

1-я карта вводит величины R, AL1, AL2 по формату 72, величину  $Q'$  по формату 15 Число карт, следующих за первой, равно числу измерений<br>2-я карта и следующие за ней вводят величины D, ALZ, ALE, BLB, ANZ,

ANE, EMAX по формату F93

См пример распечатки входных данных программы

### 5. Карты управления

Для работы программы необходимо составить следующее задание, выполняющее трансляцию с языка ФОРТРАН, редакцию и вычисление

- // имя задания ЈОВ параметры
- // EXEC FORTHCLG<br>// FORT SYSIN DD\*
- 

текст программы

 $H$  GO SYSIN DD<sup>\*</sup>

исходные данные

'N

### 6. Входные данные

В результате работы программы на печать выводятся все входные величины и результаты расчета

Е (I) - относительная диэлектрическая проницаемость в образца;

TGD (1) - тангенс угла диэлектрических потерь tg 8 образца

См пример распечатки выходных данных программы

Примечания

1 Если высота образца выбрана так, что  $m=1$  (см обязательное приложение 4), то на печать выводится один результат

2  $\prod_{\mu} m = 2, 3$ на печать выводится т результатов, действительным из которых является последний

Пример распечатки входных ланных программы

225 B9 + 1 QL BQ + 28B 2 B3/IDL  $+8012326 + 7876.422 + 8063277 + 8057988 + 7715686 + 8712267 + 7763972$  $+$ 1613 262 + 1616 422 + 2136 224 + 1136 982 + 2113 6012 1118 5004 + 2010 102 +1843 599+8116-384+1154 643+4756 998+4189 861 +41811 268+4826-111

Пример распечатки выходных данных программы

 $R = 25.09$   $\Lambda L1 = 1/\Lambda/\Lambda$   $\Lambda L2 - 59.97$   $\Omega = 21/\Lambda$ 

 $D = 1232\%$  AL $\beta = 7642\%$  ALE = 63 277 BLB =  $\gamma$ 98%  $\Lambda \sqrt{=} 1560\%$  ANE = 12.200 EMAX=3 $\chi$ 

 $E(I) = 22868$  $TGD (I) = 2Z5E - 24$ 

 $D = 5.266$  AL $\ell = 76.42$ / ALE = 56.224 BLB = 5/ 98/ AN $\ell = 15.6$ /0 ANE = 8580 EMAX=179

 $E(I) = 975\%7$  $TGD$  (I) = 154E - 03

 $D = 3599$  AL $\beta = 7639$ // ALE=54623 BLB=50 99/ AN $\ell = 98$ 2/ ANE=10  $220$  EMAX =  $20Z$ 

 $E(I) = 19.2822$  $TGD$  (I) = 7.49E- $Z$ 5

> Редактор М В Глушьова Технический редактор Л Я Мигрода сова Корректор Н. П. Чеколина

Сдано в наб 160486 Подп в печ 09.0786 15 и т 15 уст кр отг 124 уч изд в Тираж 16000 Цена 5 кон

Ордена «Знак Почета» Издательство стандартов, 123840, Москва, ГСП, Новопреспенский пер 3 Калужская типография стандартов ул Мосговс 18 256 32к 1183

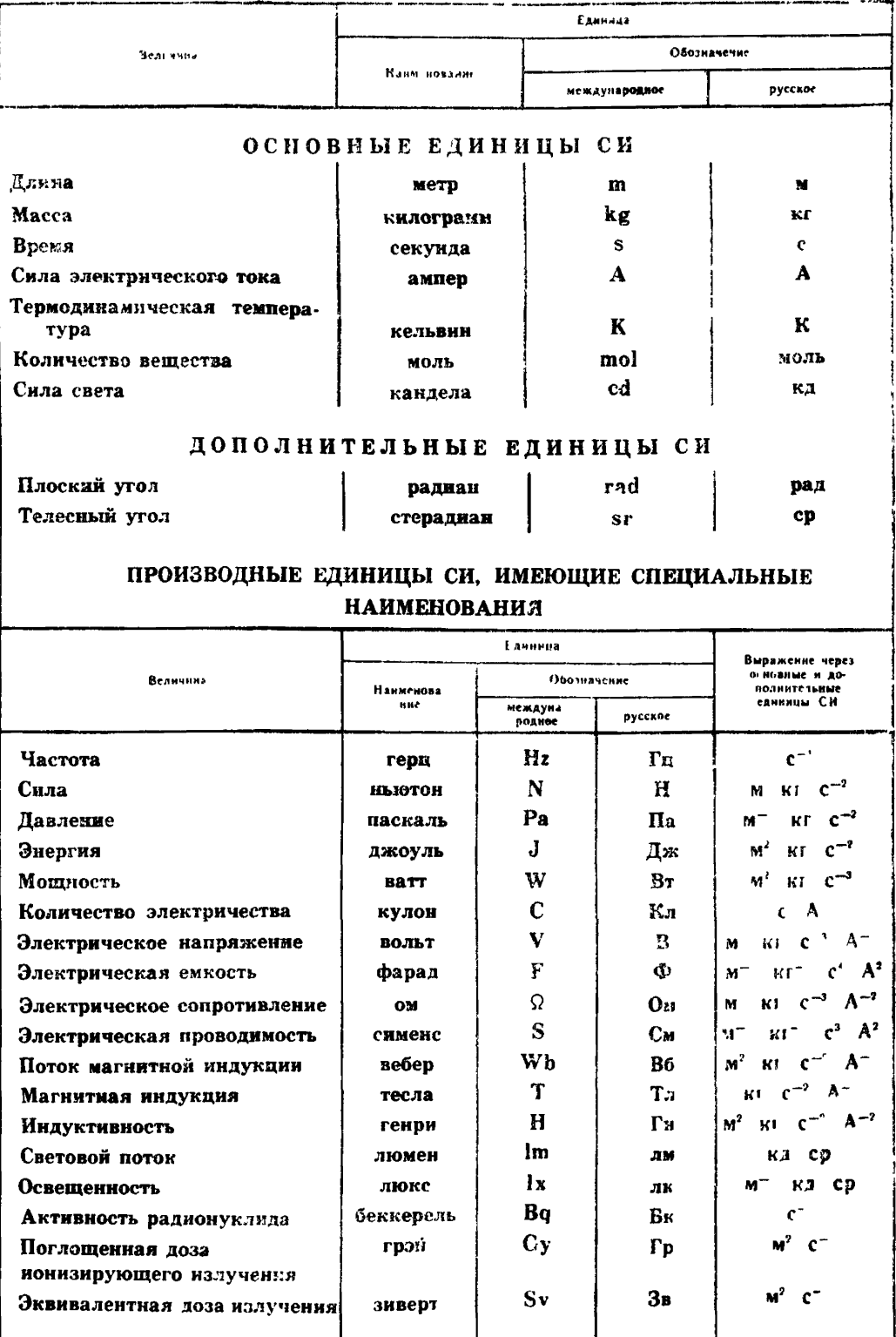

# Цена 5 коп.